## **Schnelleinstieg**

**[GridVis-Installation](https://wiki.janitza.de/display/GVOH/GridVis-DESKTOP)**

**[Neues Projekt anlegen](https://wiki.janitza.de/display/GVOH/Neues+Projekt+anlegen)  [\(Desktop\)](https://wiki.janitza.de/display/GVOH/Neues+Projekt+anlegen)**

**[Lizenzierung](https://wiki.janitza.de/display/GVOH/Janitza+ID+Lizenzverwaltung)**

**[Projekt einbinden \(Web\)](https://wiki.janitza.de/display/GVOH/Projekt+einbinden)**

**[Gerät hinzufügen \(Desktop\)](https://wiki.janitza.de/pages/viewpage.action?pageId=130914259)**

**[Gerät konfigurieren \(Desktop\)](https://wiki.janitza.de/pages/viewpage.action?pageId=130914327)**

**[Gerät konfigurieren \(Web\)](https://wiki.janitza.de/pages/viewpage.action?pageId=130916379)**

**[Geräte auslesen \(Desktop\)](https://wiki.janitza.de/display/GVOH/Geraete+auslesen)**

**[Geräteübersicht \(Web\)](https://wiki.janitza.de/pages/viewpage.action?pageId=150012032)**

**[Messwerte anzeigen \(Desktop\)](https://wiki.janitza.de/display/GVOH/Messwerte+anzeigen)**

**[Messwertanalyse \(Web\)](https://wiki.janitza.de/display/GVOH/Graphfunktion)**

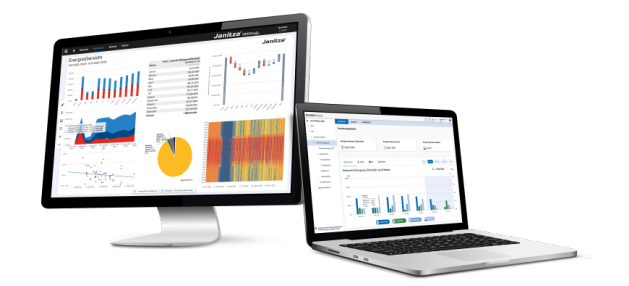